كلية التربية اساسية المرحله الثانيـــة د**.**فــــراس الطـــــائي

جامعه ديـــــــــالى قسم الحاسبـــــاتالبرمجـــة **++C** 

### الحلقات المتداخلة

تأخذ الحلقات For المتداخلة الشكل العام التالي :

for (..........) { for (..........) {

# statements;

 } }

فلو أخذنا حالة حلقتين متداخلتين فانهما تكتبان على الصورة التالية:

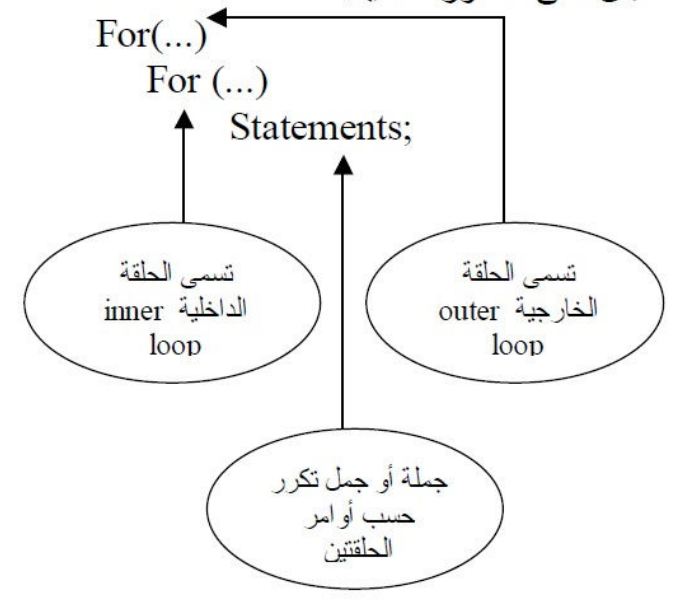

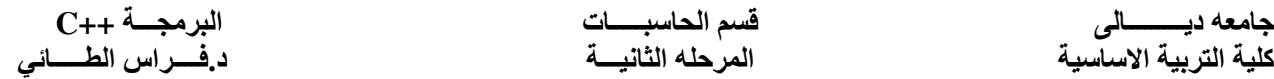

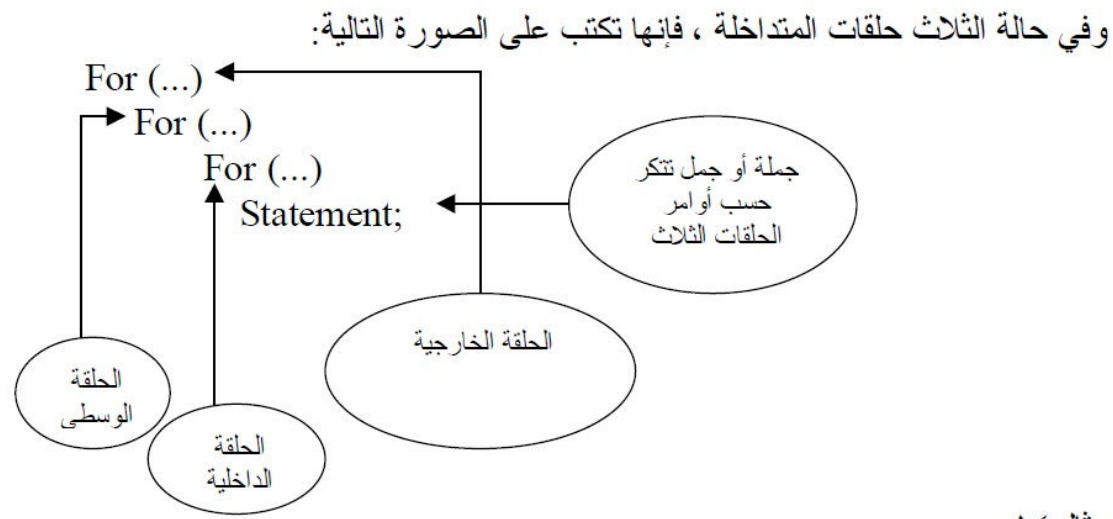

 $A \subseteq \mathbb{N}$ 

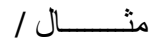

#### #include<iostream.h> main( )

```
{ 
int i,j; 
for (i=1 ; i<3;++i) 
{ 
for (j=1 : j<4;++j) { 
  cout << i*j<<' ' <<endl; 
   } 
}
 }
Output : 
1 2 3 4 
2 4 6 8 
 6 9 12
```
جامعه ديـــــــــالى قسم الحاسبـــــاتالبرمجـــة **++C**  كلية التربية اساسية المرحله الثانيـــة د**.**فــــراس الطـــــائي

مثـــــــــال /

مثــــــــــال /

```
#include<iostream.h> 
main() 
{ 
int,i,j; 
for(i=1;i<=4;i++) 
{ 
for(j=1;j<=i;j++){ 
cout<<"* ";
} 
cout<<endl; 
} 
} 
Output
* 
* * 
* * *
```

```
* * * *
```

```
#include<iostream.h> 
main() 
{ 
int,i,j; 
for(i=4;i>=1;i--) 
{ 
for(j=1;j<=i;j++){ 
cout<<"* ";
} 
cout<<endl; 
} 
} 
Output
* * * * 
* * * 
* * 
*
```
3

كلية التربية اساسية المرحله الثانيـــة د**.**فــــراس الطـــــائي

جامعه ديـــــــــالى قسم الحاسبـــــاتالبرمجـــة **++C** 

مثـــــــــال /

#include<iostream.h> main() { int i,j,k=1;  $for(i=1;i=4;i++)$ {  $for(j=1;j<=i;j++)$ { cout<<k<<" "; k++; } cout<<endl; } } Sample Output 1 2 3 4 5 6

7 8 9 10

مثــــــــــــــــال :

```
#include<iostream.h> 
main() 
{ 
int i,j,n; 
cout<<"Enter the value of n:";
cin>>n; 
cout<<"The number triangle :\n";
for(i=1;i<=n;i++) 
{ 
for(j=1;j<=i;j++){ 
cout<<j<<" ";
```

```
البرمجــــة ++C<br>د.فـــــــراس الطــــــــائي
```

```
} 
cout<<endl; 
} 
\frac{1}{3}Sample Output : 
Enter the value of n : 5 
The number triangle : 
1 
1 2 
1 2 3 
1 2 3 4 
1 2 3 4 5
```
# المتغيرات المرقمة والمصفوفات **Arrays and Matrices**

## introduction مقدمة

أن طرق النعامل مع أسماء المنغير ات والثوابت العددية و الرمزية ، التي وردت في الفصـول السـابقة ، تعد صـالحة للـتعامل سع عدد محدود من هذه الثوابت والمتغير ات "، سواء في عمليات الإدخال والإخراج أو في العمليات الحسابية والمنطقية ، وعندما يصبح عدد المتغيرات كبيرا جدا ، تصبح تلك الطرق غير عملية ، فمثلالو أردنـا إدخـال مائـة قـيمة للمتغـير ات - x2,x1 .... إلـى x100 ، فكـم الحـيز المطلـوب مـن البرنامج لعمليات الإدخال والإخراج والعمليات الحسابية والمنطقية لهذه المتغيرات ؟ هذا من جهة ، ومن جهة أخر ي : فأننا نوفر ٍ مخز نا خاصيا لكل متغير انتعامل معه ، أثناء تنفيذ البرنامج ، ولذلك لحفظ قيمته في مخون ، ومن ثم لاستعمال قيمته في عمليات أخرى تاليَّة ، ومن ناحية ثالثة ، فإنَّ من الصعوبة بمكان ، بل من المستحيلَّ استعمال اسم المتغير العددي أو الرمز ي كمصفوفة ذات بعدين ، وثلاثة أبعاد ...الـخ

للأسباب الثلاثة الوار دة أعلاه ، جاعت فكر ة استعمال متغير جماعي يضم تحت اسمه عددا من العناصر يسمى بالمتغير الرقسي subscripted variable ، ويتم ترقميه بين قوسين مربعين [ ] يوضــع بينهما قيمة العداد المـرقم subscript ، وقد نسمية الدليل index أحيانا ، ويمكننا تشبيه المتغير المرقم بقسم الهاتف لمؤسسة ما ، فهو مقسم واحد ، تنظم تحته عدد من الأرقام الفرعية للموظفين وكل رقم من هذه الأرقام مستقل ومتميز عن الأرقام الفرعية الأخرى ، ولمه مخزن خاص في الذاكرة ، الآن انـه كغير ه مـن الأرقـام الفر عـية تـابـع للـرقم العـام لمقسم المؤسسـة ، كمـا يمكـن تشـبيه المتغير المرقم بالجيش الذي يعامل كاسم متغير واحد ، لكن يضم عددا كبير ا من العناصر ، فمثلا العناصر التالية :(من اليمين إلى اليسار ):  $A[n]$  ...a[2], a[1], a[0]

 $-1$   $h = 1$   $h = 1$ 

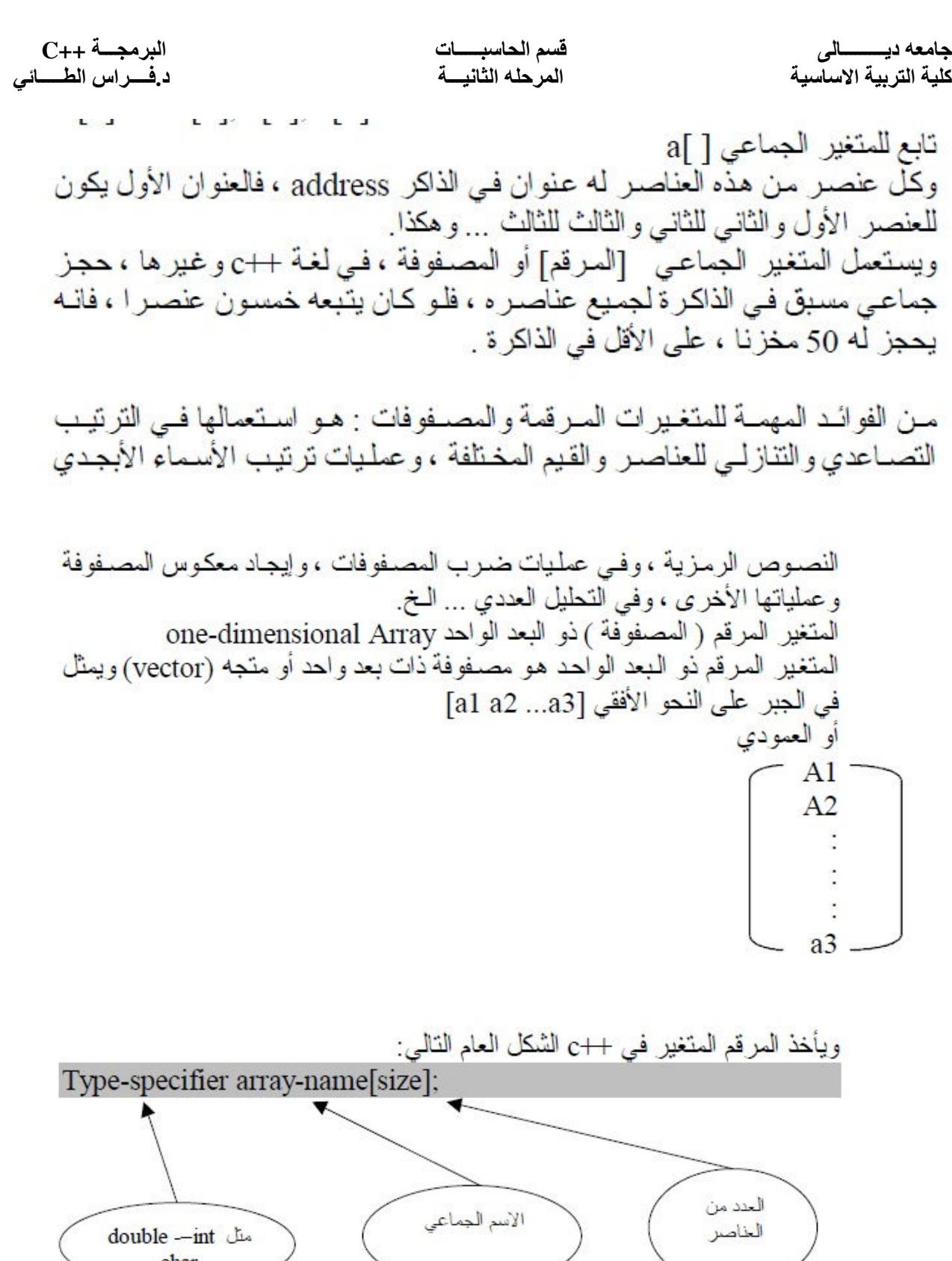

1

 $\begin{array}{cl} \text{double} \text{ -- int} & \mathcal{L}_\text{a} \\ \text{char} \end{array}$ 

كلية التربية اساسية المرحله الثانيـــة د**.**فــــراس الطـــــائي

ويبدأ العداد المرقع عـادة مـن الصـفر ، أي أن العنصـر الأول مـن المصـفوفة []a هـو a[0] والثاني [1]a ... وهكذا فمثلا المصفوفة التالية: Int  $a[20]$ ;

اسمها a ، وقد حجز لها 20 موقعا لعشرين عنصر ا من النوع الصحيح .

والمصفوفة التالية:

Char name  $[15]$ ; مصفوفة رمزية ، اسمها name يحجز لها خمسة عشر عنصر ا من النوع الرمزي لمها . و هكذا

<u>عنوان عناصر المصفوفة في الذاكرة Addressing</u> **Array Elements in Memory** ذكرنا من قبل أن أي متغير أو علصر من متغير ذاتي مرقع ، يحتل موقعا من الذاكر ة يستعمل عبادة مؤشَّرا لكيل متغير أو عنصير ، ليكون دليلا عليي استعمال هـذه المتغيرات والعناصــر بســهولة ويسـّـر ، والمــثال التالــي يوضــح هـذه العملـية بالنسـبة للمصنفوفة ذات يعد والحدر Int  $x[5]$ ;

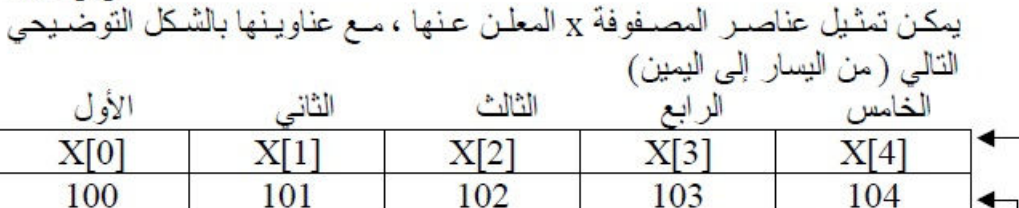

مثال / على عملية إدخال ذاتي لقيم عناصر متغير مرقم مصفوفة ذي بعد واحد

علوانه في الذاكرة

العنصر

كلية التربية اساسية المرحله الثانيـــة د**.**فــــراس الطـــــائي

#include < iostream.h> main () { int a[ $20$ ]; int I; for  $(I=0; K<20;++I)$  {  $a[I]=I+1;$  } }

في هذه الحلة يتم إدخال عشرين عنصر امن عناصر المصفوفة a  
\n
$$
[-1]
$$
عندما يكون 
$$
[-1]
$$

\n...  
\n...

\n...  
\n...  
\n...  
\n...  
\n
$$
[-19]
$$
عاندا يكون 
$$
[-19]
$$

```
#include < iostream.h> 
main () 
{ 
int x[5], y[5];
int I; 
for (I=0; I<5;++I){ 
x[I]=I;y[I]=I^*I;\text{cout} \leq \text{end}\leq \text{x}[I]\leq \text{y}[I];
} 
\left\{ \right\}
```
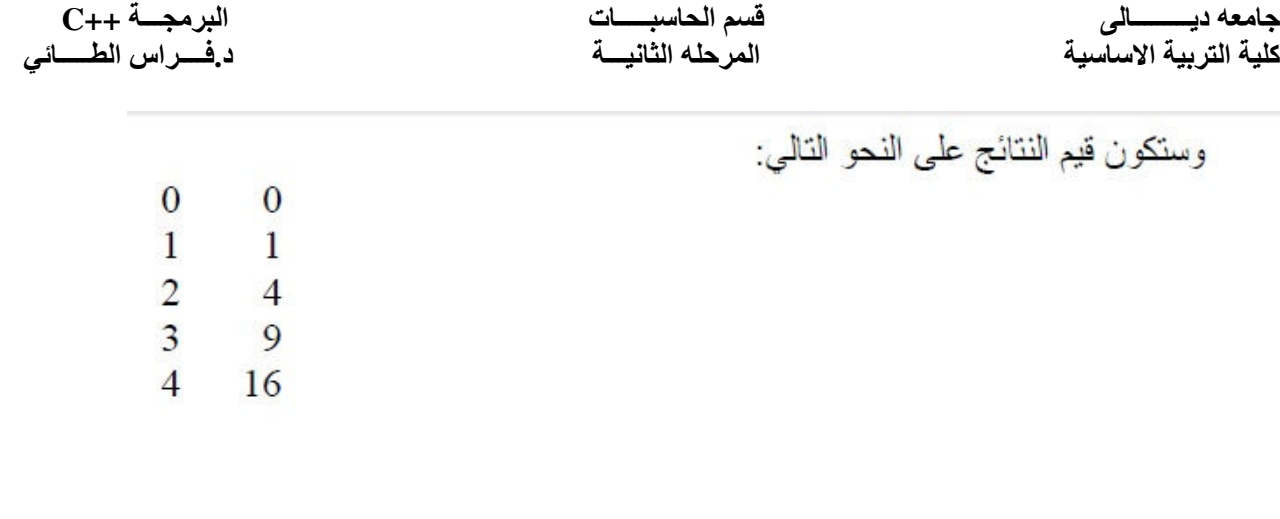

<u>إعطـاء قيمة أولية للمصفوفة ذات البعد الواحد \_Array</u> Initialization

.<br>مثال على إدخال عدة عناصر من مصفوفة الدرجات []grade Int grade[5]= ${80,90,54,50,95}$ 

ومثال على إدخال قيم عناصل المصفوفة الرمزية []name Char name[4]="nor" لاحظ أن المتغير المرقم []name مكون من أربعة عناصر بينما تمَّ إعطاؤه ثلاثة عناصر فقط والسبب أن العَنْصر الرابع بالنسبة إلى المعطيات الرمزية يكون خاليا.

```
#include < iostream.h> 
main () 
{ 
int a[6]={40,60,50,70,80,90} 
int I; 
for(I=0;I<6;I++)
{ 
cout<<a[I]<<endl;
} 
} 
                                                                       والناتج طبعا سيكون كالتالي :
40 
60 
50 
70 
80
```
جامعه ديـــــــــالى قسم الحاسبـــــاتالبرمجـــة **++C**  كلية التربية اساسية المرحله الثانيـــة د**.**فــــراس الطـــــائي

90

#### #include < iostream.h>

main () { int i; int a[5]={87,67,81,90,55} int  $s=0$ ; float avg; for( $i=0; i<5; i++)$ { s=s+a[i]; } avg=s/5; cout<<avg<<endl;<<s<<endl; }

87 735 والناتج سيكون كالتالي :

المعدل 87 والمجموع 735 المصفوفة ذات البعدين Two-Dimensional Arrays<br>تشبة المصفوفة ذات البعدين في طريقة تعاملها ، المصفوفة ذات البعد الواحد إلا أن لهـا عداديـن( index2) دليليـن أو مرقميـن إحداهمـا عـداد للصــفوف ، والأخـر ِ عـداد للأعمدة ويأخَذ الإعلان عن المصفوفة الشكل العام النالي:

Type-specifier arraey name [index 1] [index 2];

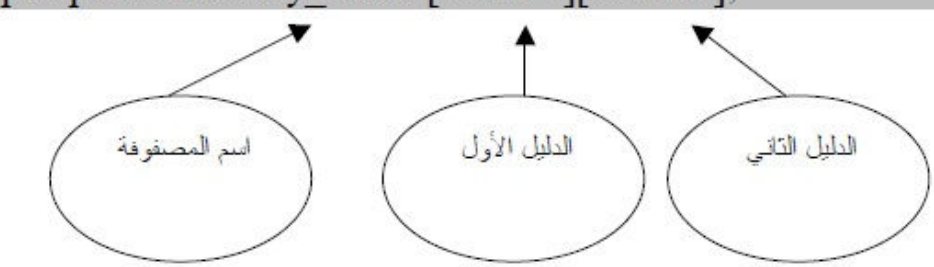

فَمِثْلا الْمَصِفُوفَةَ :

Int  $x[2][3]$ ; وهي مصنفوفة صـحيحة العناصـر int أبعادهـا هي عدد الصـفوف=2 ، وعدد الأعمدة  $3=$ لاحظ أن عدد الصفوف يوضع بين قوسين وحده ، وكذلك عداد الأعمدة .

مثال / شاهد هذا المثال الذي يستخدم 5 طلاب و 3 علامات:

#include <iostream.h> main () { int m[5][3]; int I,j; for(I=0;I<5;I++) { for(j=0;j<3;j++) {  $\text{cin} > m[I][j];$  } } }